## Web Forms

Application process for Web Forms

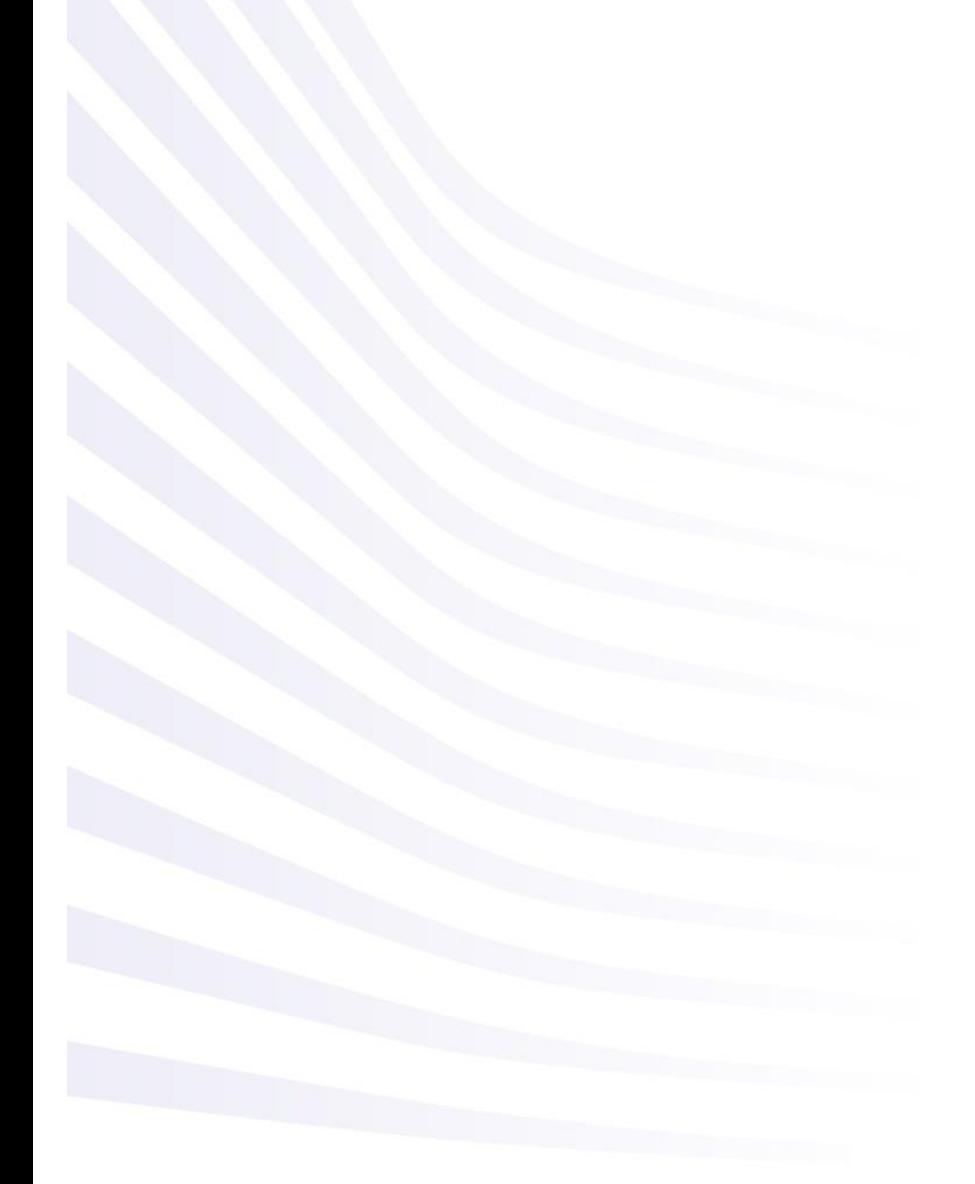

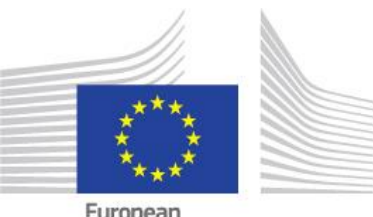

European<br>Commission

## **Application Process Explained:**

The following page describes the application process for prospective applicants when applying for an EU grant under the Erasmus+ Programme.

Applicants can use the Erasmus+ Forms specific for each Action and these are available, in general, on the [website of the European Commission,](https://webgate.ec.europa.eu/web-eforms) and in certain cases on the website of the [National Agencies.](https://ec.europa.eu/programmes/erasmus-plus/contact) To submit an Erasmus+ project, applicants must follow the steps described below.

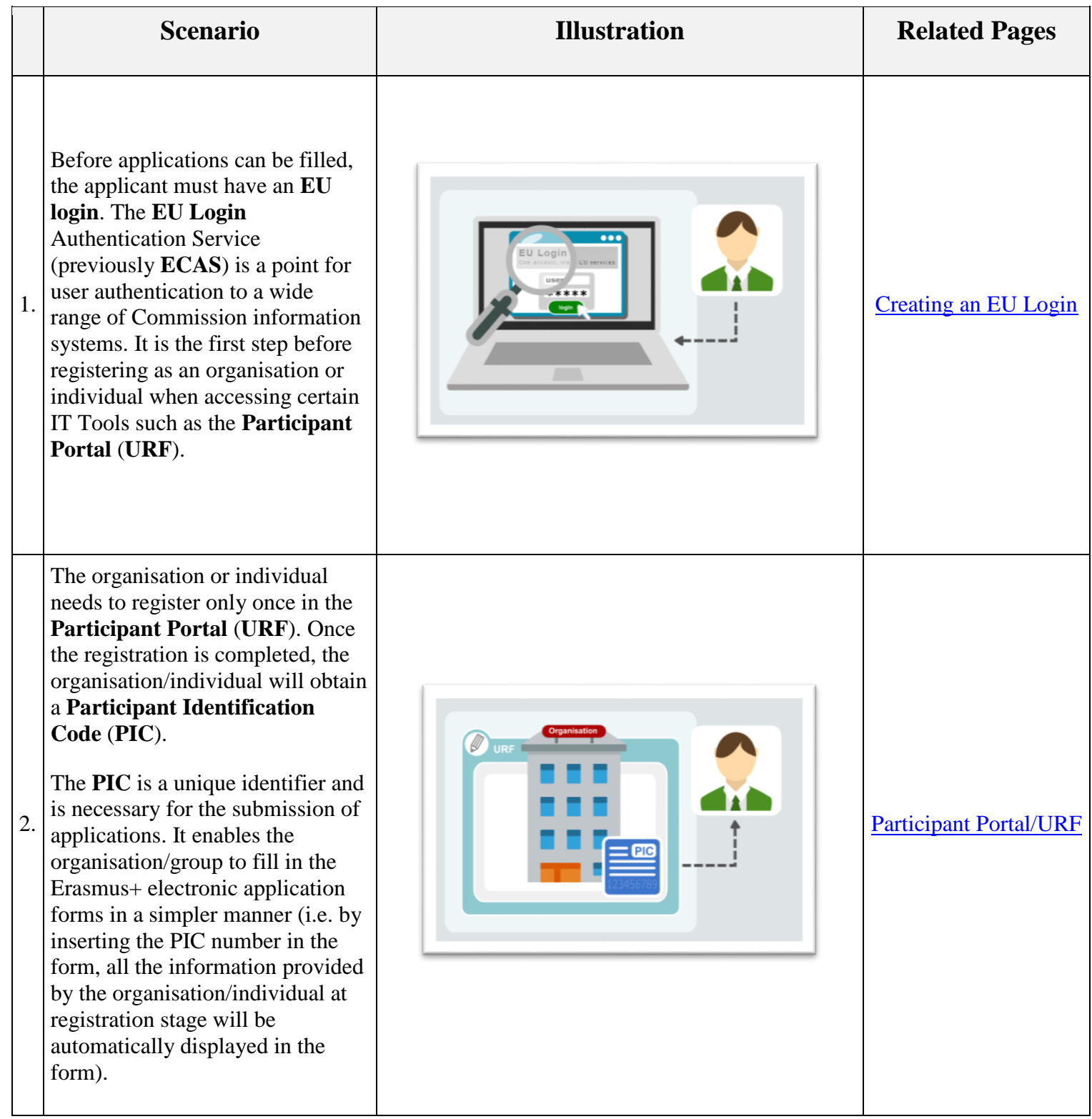

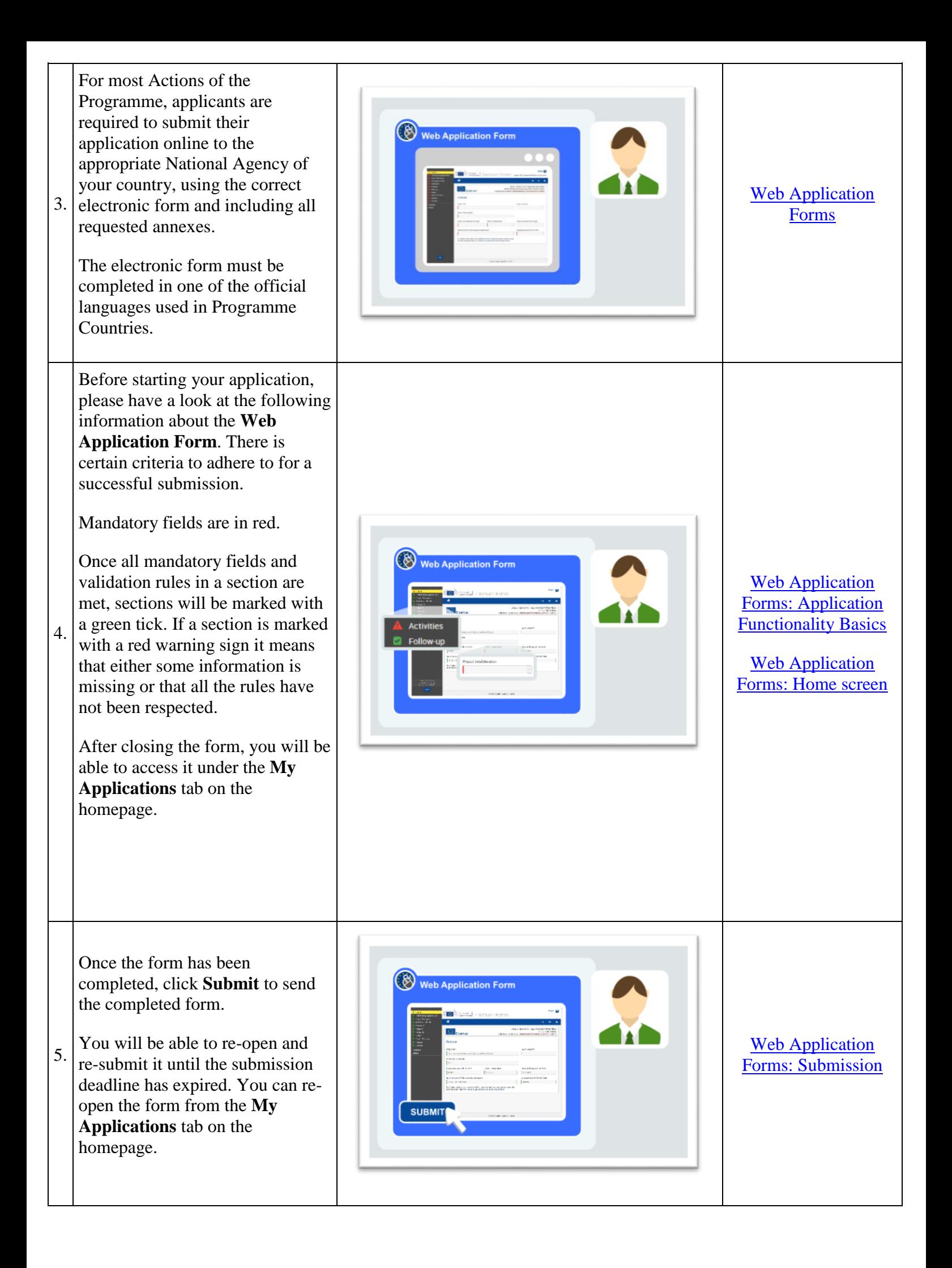

All applications received by the **National Agencies** undergo an evaluation procedure. Project proposals are assessed by the Agency receiving the application, exclusively on the basis of the criteria described.

6. At the end of the evaluation procedure, the National Agency decides on the projects to be granted. Once the selection process is complete, the NA will contact the organisation or individual in regards to the outcome of the selection process.

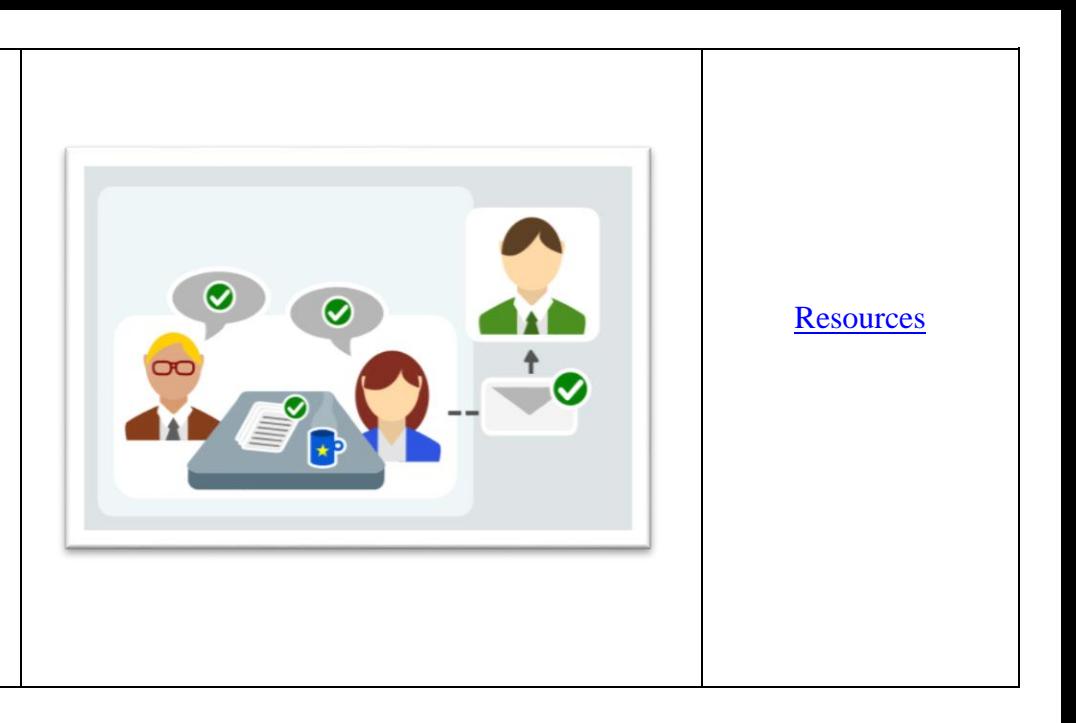